**AMIYA** 

# **サイバー攻撃自動検知パック**

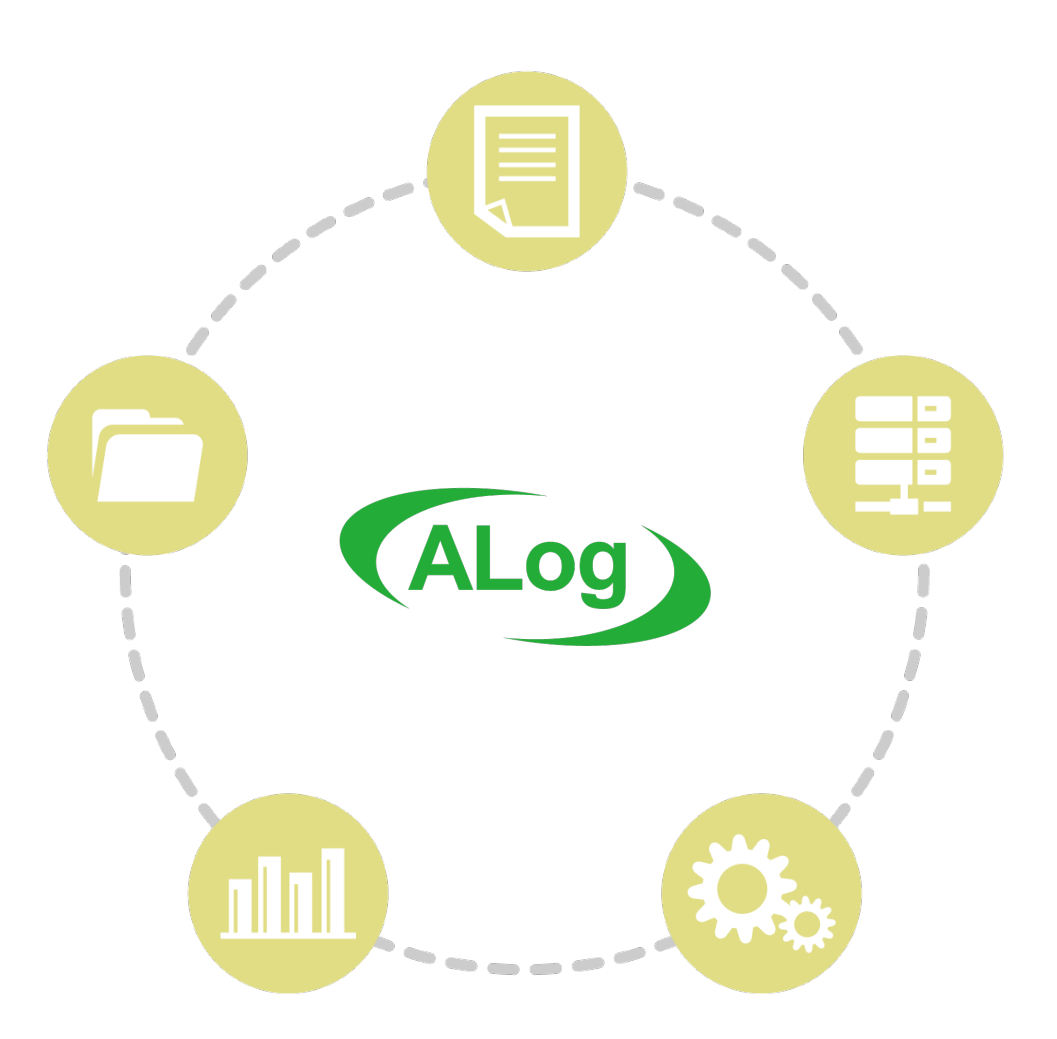

**インフラを網羅するALog**

**2**

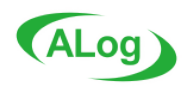

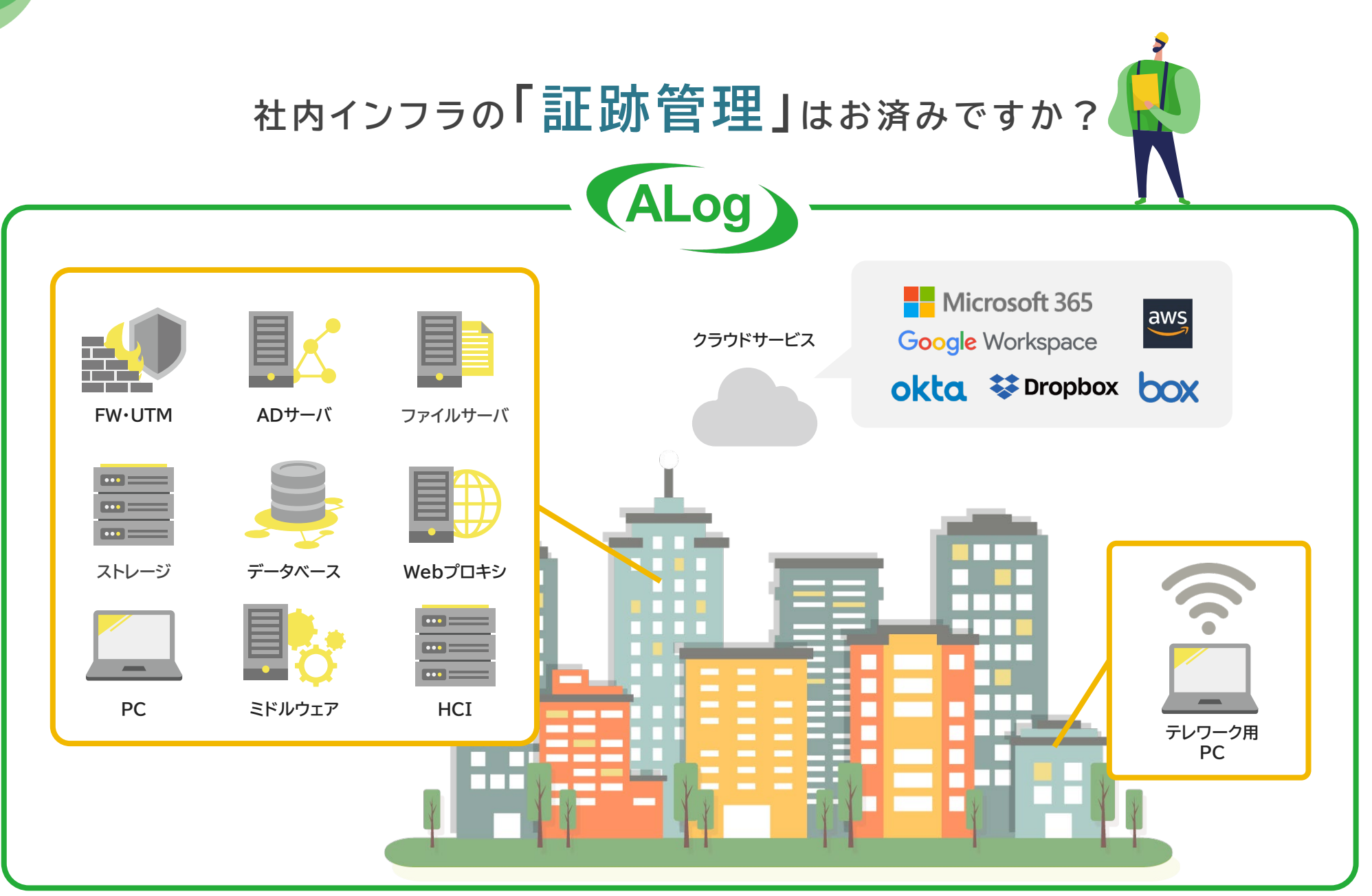

# **サイバー攻撃自動検知パック**

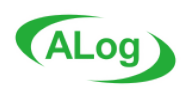

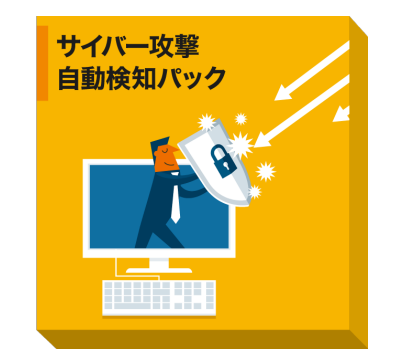

## **専門知識不要!スグに始められる自動検知パック**

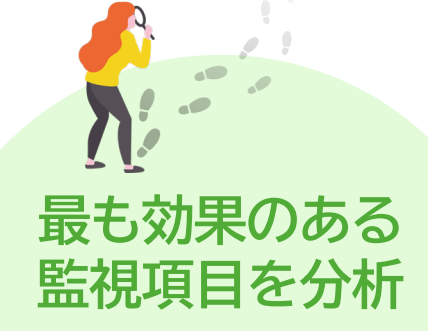

典型的な攻撃パターンの証跡内容と最も 効果的な監視項目を分析してパック化。

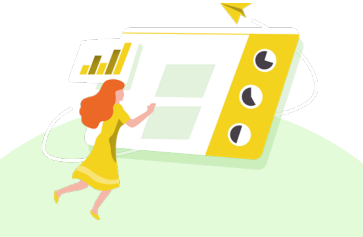

機器ごとの取り込み/アラート/レポート、 全てのテンプレートが事前定義済み。 難しい要件定義と設定は不要。

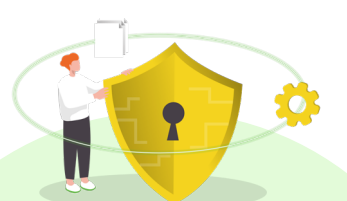

### **要件定義不要 IPA(※)やJPCERT(※) ガイドラインに対応**

サイバーセキュリティに特化したガイド ラインに沿った定義と対処を実施。

※ IPA: 独立行政法人 情報処理推進機構 ※ JPCERT :Japan Computer Emergency Response Team

**サイバー攻撃 3つのフェーズ**

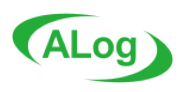

### **「侵入」 「情報取得」 「持ち出し」 素早い検知が攻撃の被害を最小限に食い止める**

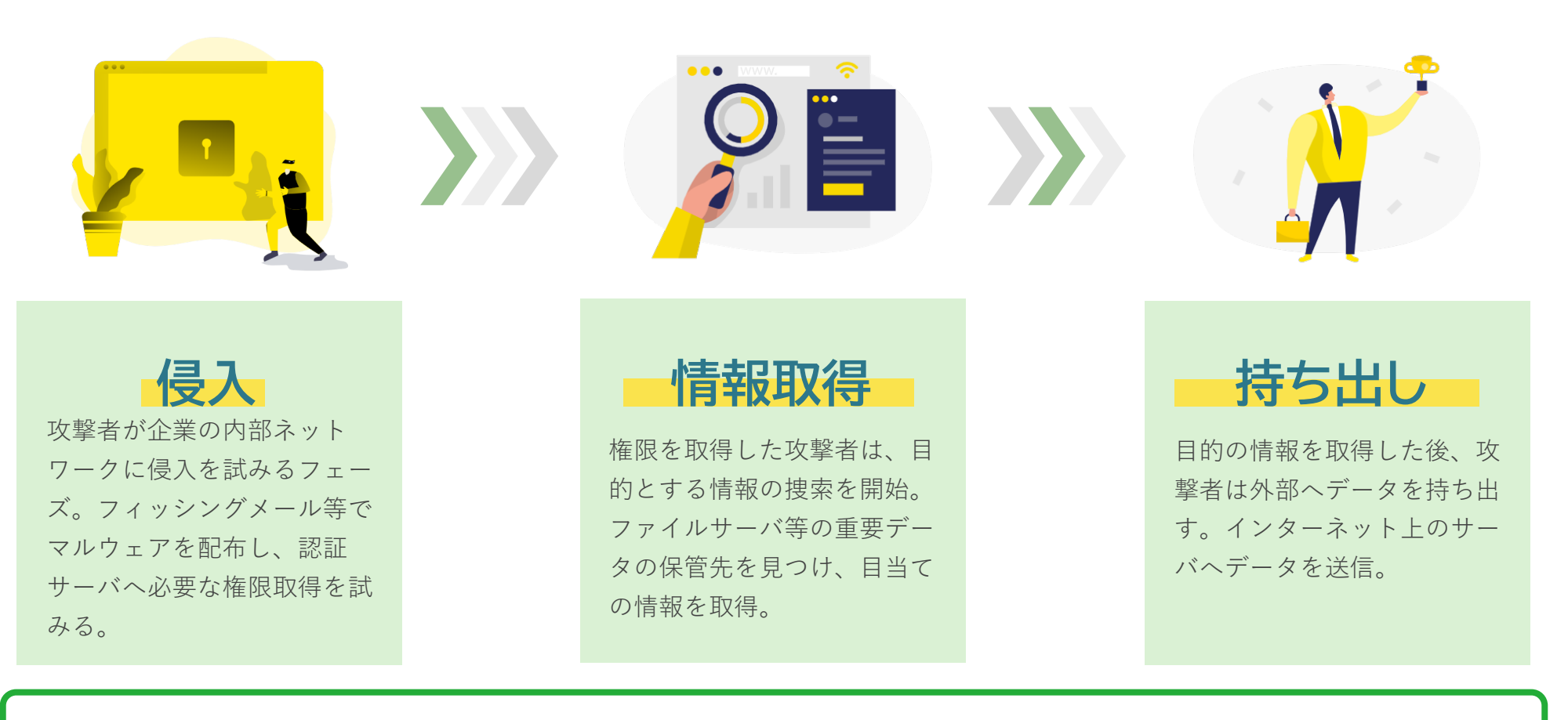

**4**

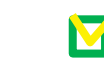

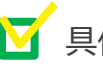

対策が難しそう? いきゃく 初果的な監視方法を探している? いっぱ 具体的に何から始めたら良いか分からない?

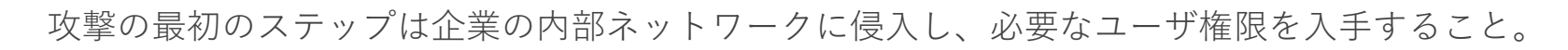

**BAR** 

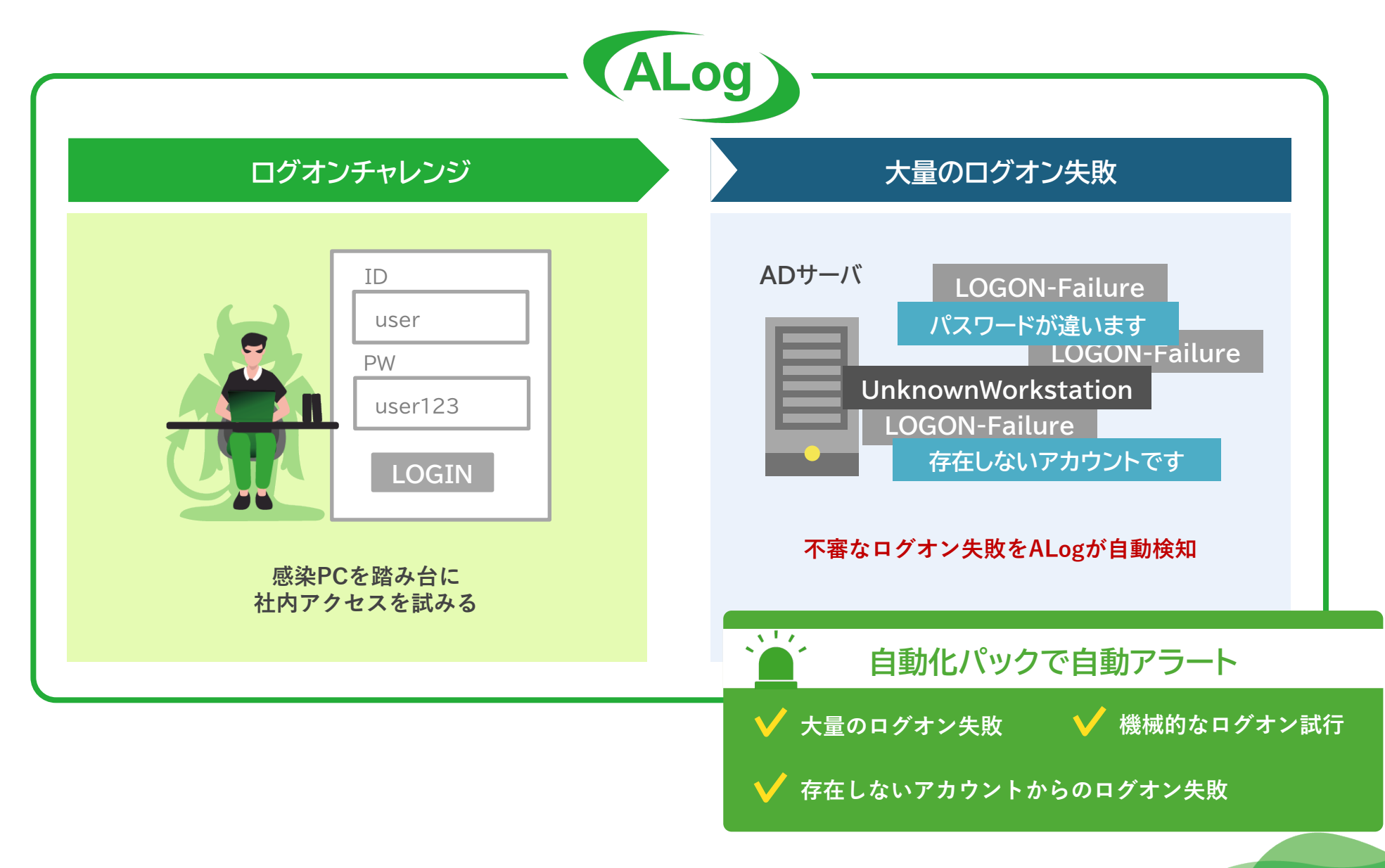

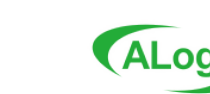

**侵入フェーズ**

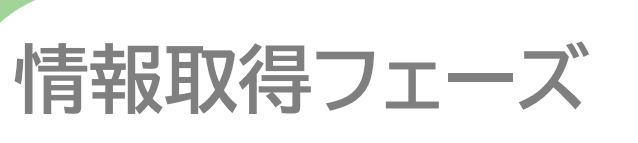

**6**

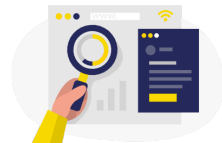

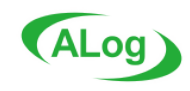

手に入れた権限を用いて目的の情報捜索を開始。 通常は起こりえないファイルアクセスが発生することも。

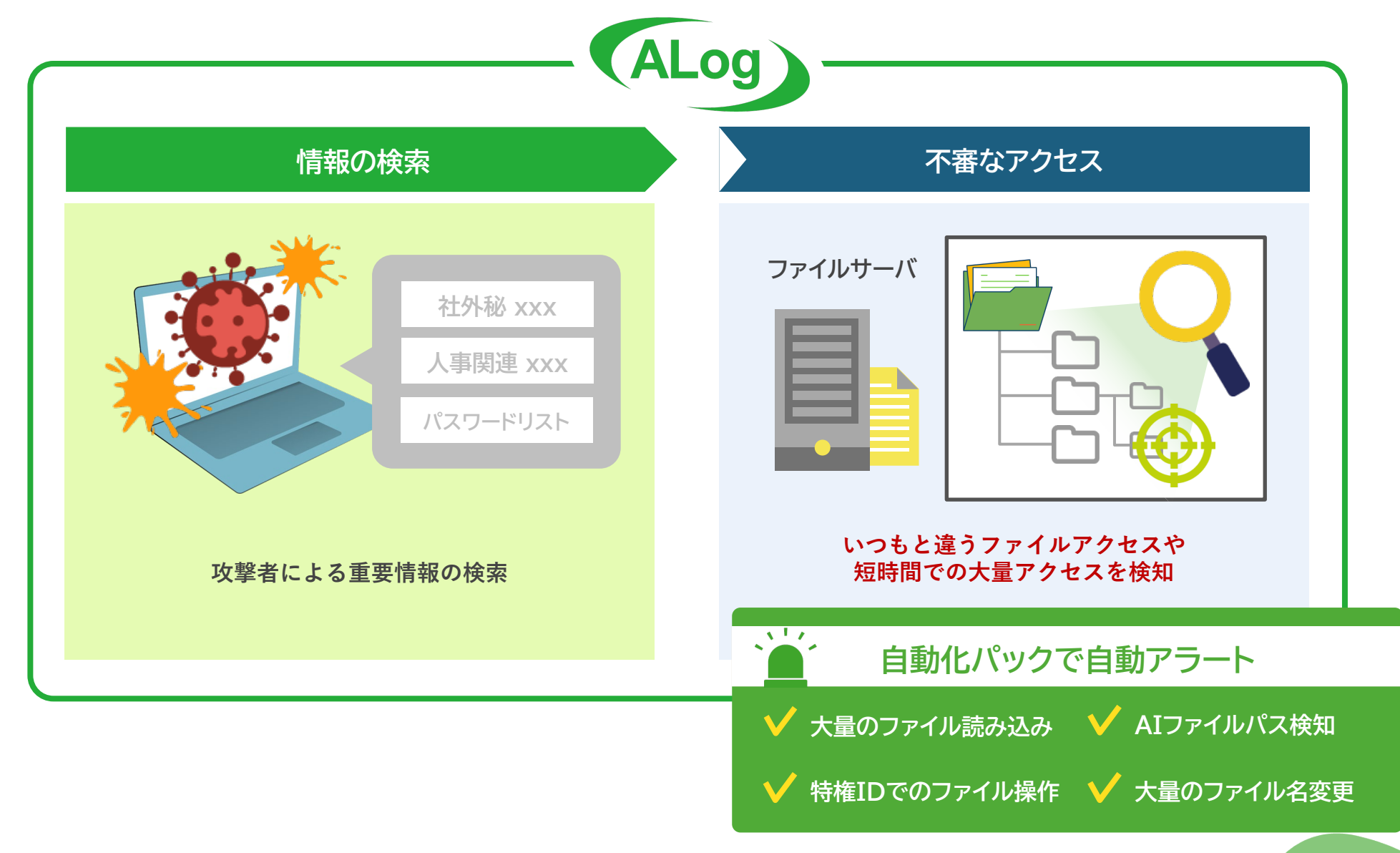

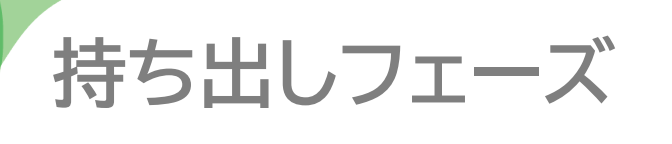

**7**

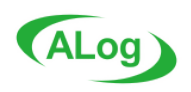

サイバー攻撃は、手に入れた情報を外部サーバに送信することで完了する。 インターネット出入口の通信ログを監視することがポイントに。

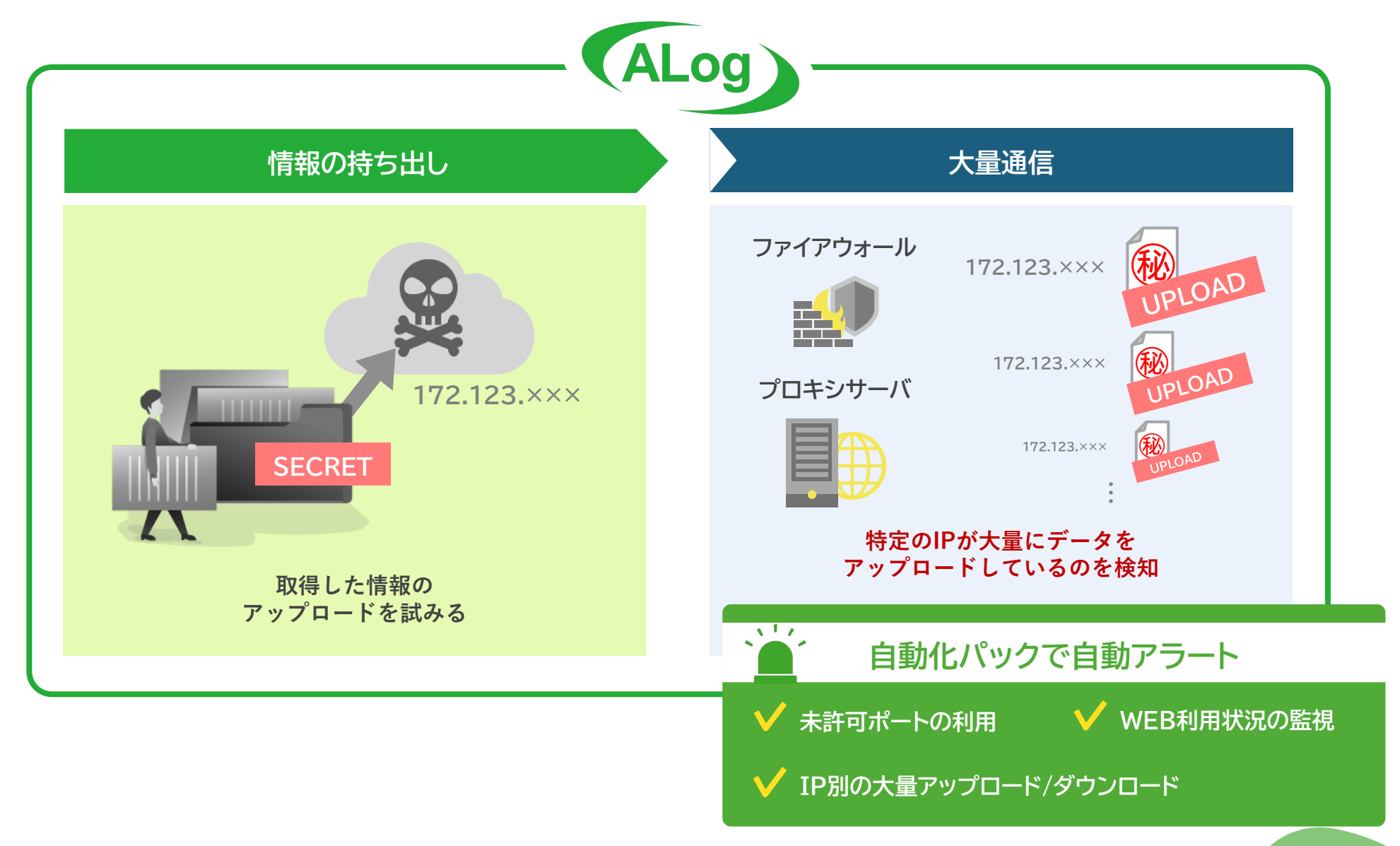

**8**

**レポートイメージ**

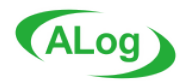

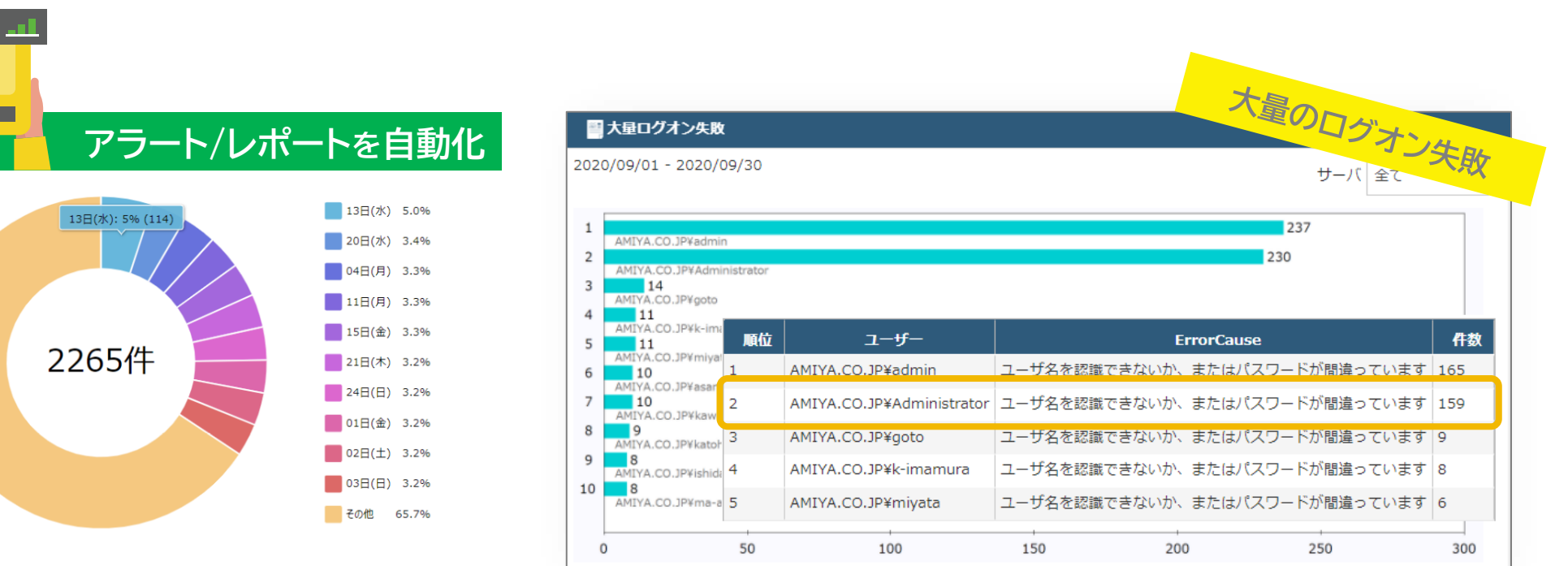

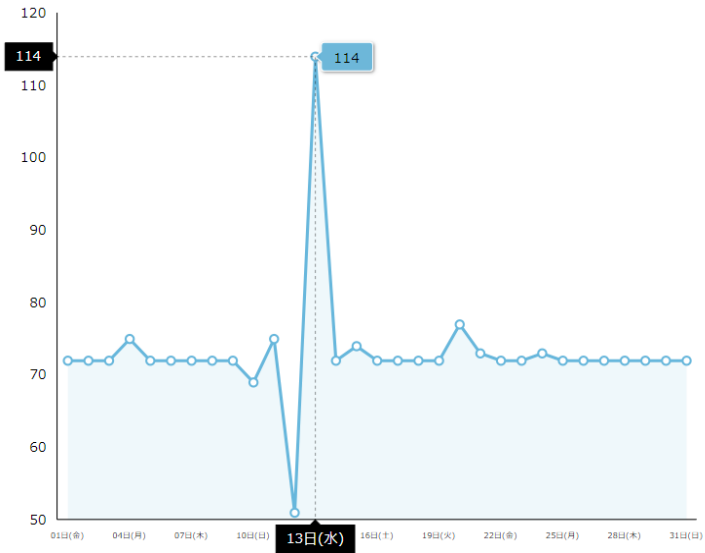

総合スコア 網屋 太郎  $\bullet$  $\mathbf{1}$ 72.4 AMIYA\tard 網屋 次郎  $\overline{2}$ 21.7 **COL** AMIYA\Jiro 網屋 花子  $\overline{\mathbf{3}}$  $5.1$ AMIYA\Hanako ده マイケル  $\overline{4}$  $4.2$ AMIYA\Michael Yutori  $5<sup>1</sup>$  $1.0$ ŏ AMIYA\Yutori

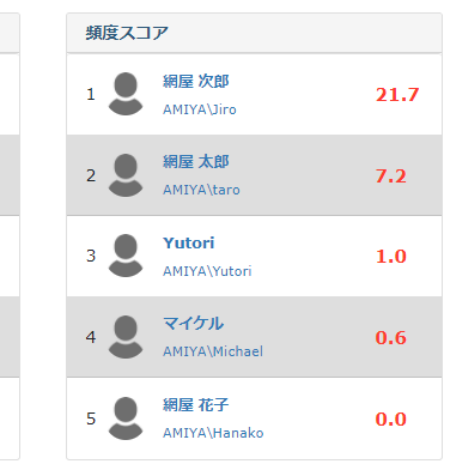

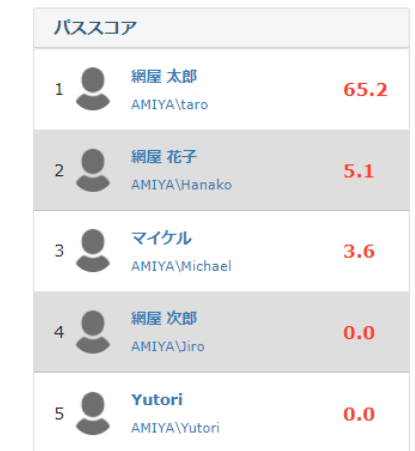

**監視項目お品書き**

**9**

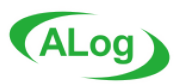

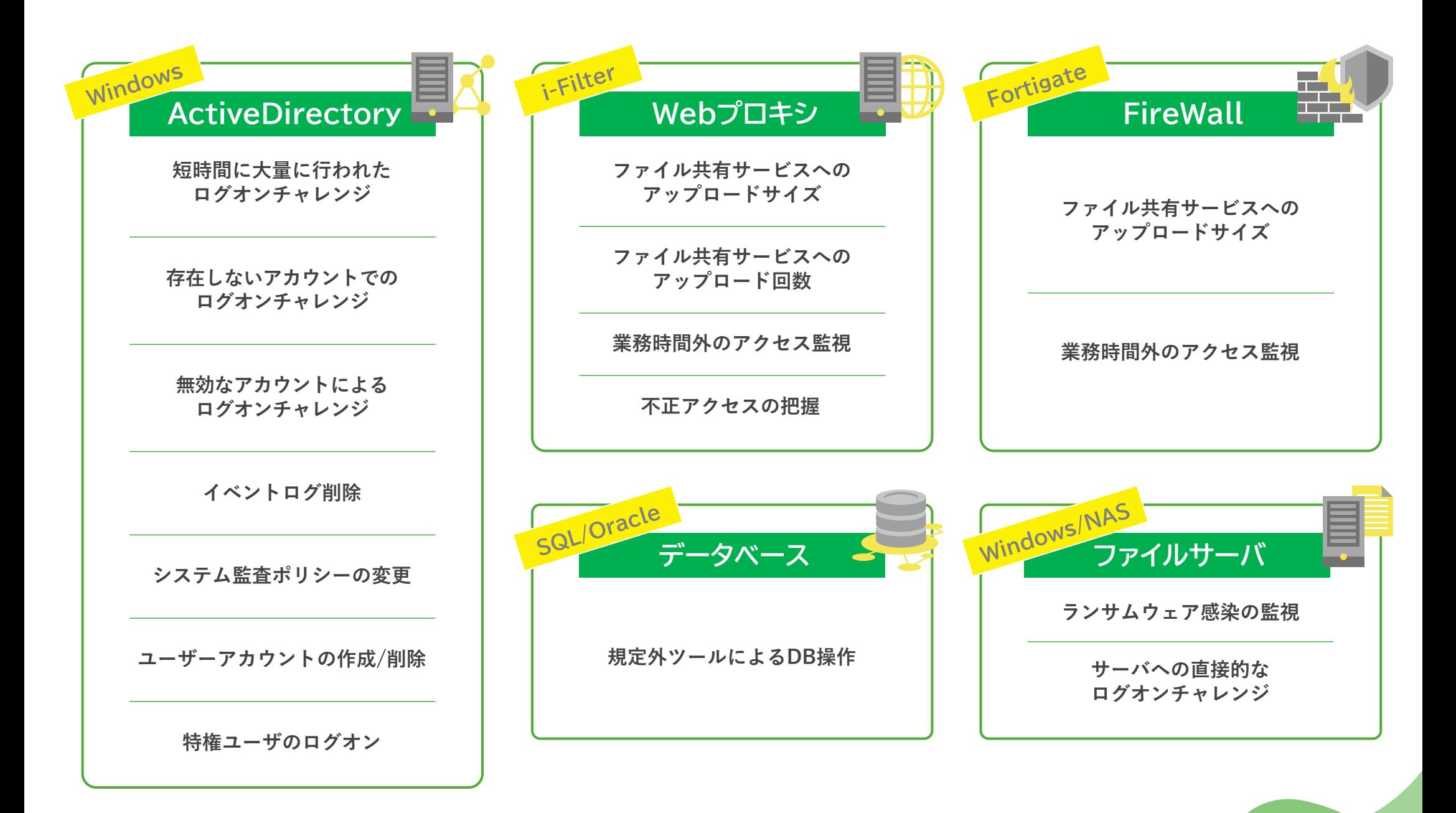

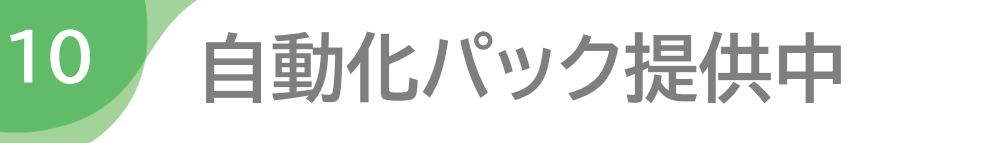

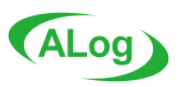

© AMIYA Corporation

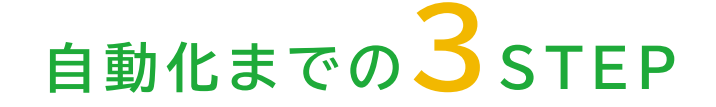

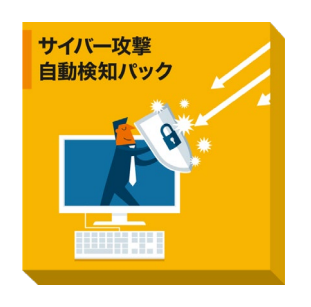

- **サポートサイトより 利用したいパックを選択**

2

**インポートファイルは1つだけ**

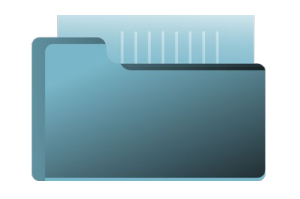

- **ダウンロードしたパックを ALog環境にインポート**

パックをダウンロード インポートする 機器名を登録したら完了

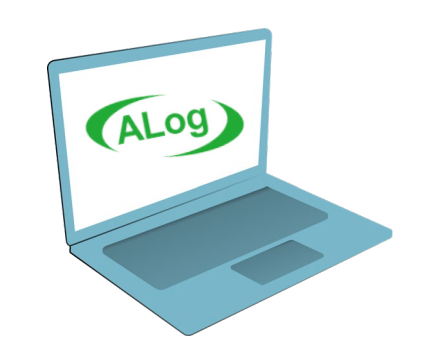

- **インポートしたレポート/アラート より検知対象の機器名やドメイン 情報を入力**

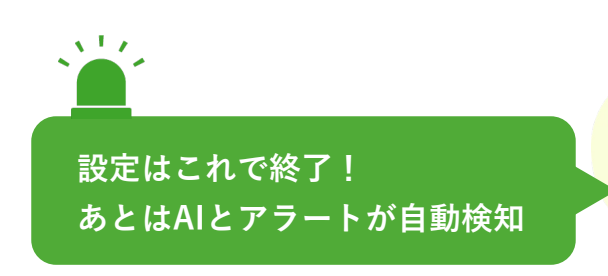

## **お問い合わせ先**

### **株式会社網屋 データセキュリティ事業部 TEL: 03-6822-9996 (ダイヤルイン) Mail: bv-sales@amiya.co.jp**

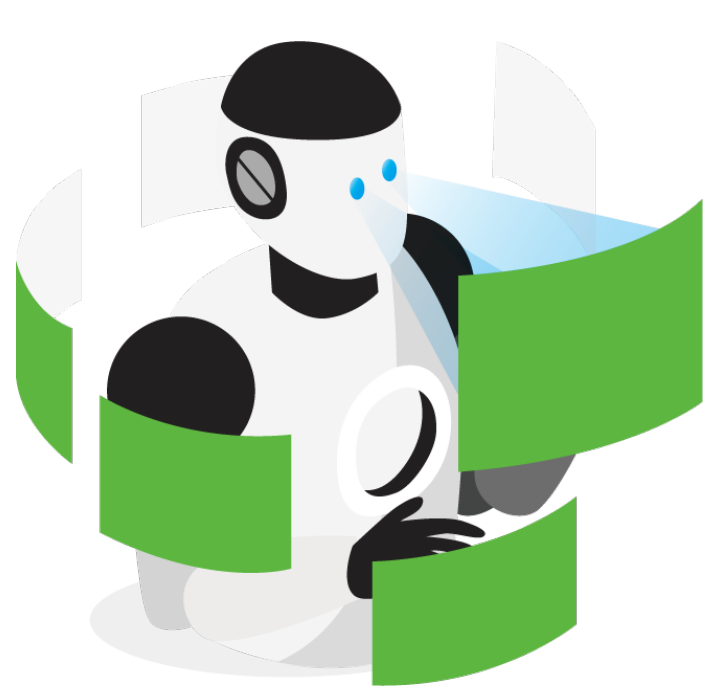

**AMIYA**